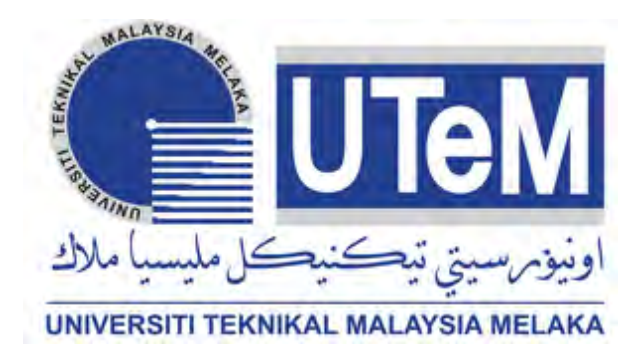

# **Faculty of Electrical Engineering**

# **ANALYSIS OF CONTINUOUS AND DISCRETE CONTROL SYSTEMS USING PID CONTROLLER**

**Ashwaq Abdulameer Khalaf** 

**Master of Electrical Engineering (Industrial Power)** 

**2016**

C Universiti Teknikal Malaysia Melaka

### **ANALYSIS OF CONTINUOUS AND DISCRETE CONTROL SYSTEMS USING PID CONTROLLER**

### **ASHWAQ ABDULAMEER KHALAF**

**A dissertation submitted in partial fulfillment of the requirements for the degree of Master of Electrical Engineering (Industrial Power)** 

**Faculty of Electrical Engineering** 

### **UNIVERSITI TEKNIKAL MALAYSIA MELAKA**

**2016**

© Universiti Teknikal Malaysia Melaka

### **DECLARATION**

<span id="page-2-0"></span>I declare that this dissertation entitled "Analysis of Continuous and Discrete Control Systems Using PID Controller" is the result of my own research except as cited in the references. The dissertation has not been accepted for any degree and is not concurrently submitted in the candidature of any other degree.

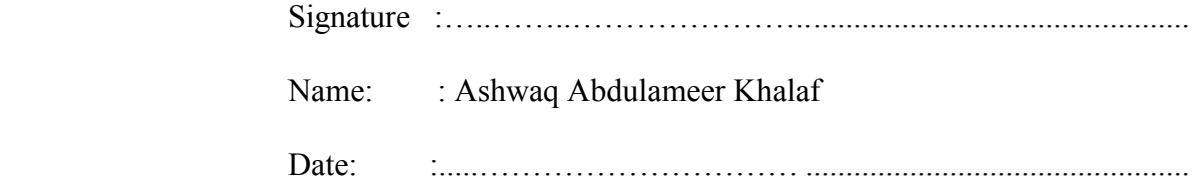

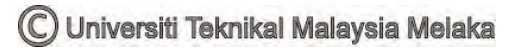

### **APPROVAL**

<span id="page-3-0"></span>I hereby declare that I have read this dissertation and in my opinion, this dissertation is sufficient in terms of scope and quality for the award of Master of Electrical Engineering (Industrial Power).

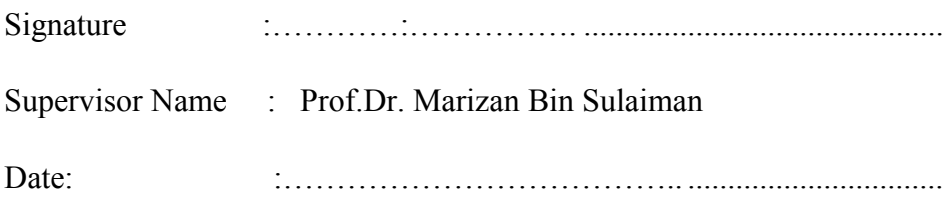

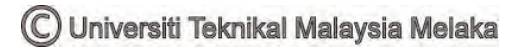

### **DEDICATION**

<span id="page-4-0"></span>This dissertation work is dedicated to my country (Iraq), my beloved mother and father, my great husband, my good friends, and my big family; you are good examples have taught me to work hard for the things that I aspire to achieve.

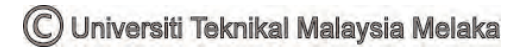

#### **ABSTRACT**

<span id="page-5-0"></span>The Proportional-Integral-Derivative (PID) control strategy should be understood as a huge part in the engineering education oriented on process control. At the same time, this education could be difficult because of control system transfer function nature; some of this function has a long decimal numbers which make the mathematical calculation and system response analysis difficult. Applying suitable software using Graphical User Interface (GUI) windows able to contribute to enhance the quality of education and give a better understanding of the PID control. This work explains the PID controller three-term parameters affecting the closed-loop control system response. Ziegler-Nichols and manual tuning methods are used for setting the PID controller parameters in *s*-domain. The discrete-time PID controller is the most popular controller because of the technology development in the last few decades. The PID controller parameters are set in *s*-domain before they are converted into *z*-domain using one of the conversion methods. The conversion of the control system with PID controller is quite difficult. This dissertation discusses some of the common conversion methods that are used to convert the PID controller transfer function from continuous-time to the discrete-time and then analyzing the system response behavior in *z*-domain. The analysis of the control system in z-domain is more difficult compared to the s-domain. By using the GUI/MATLAB windows it improves education quality and gives more understanding of both the continuous-time and the discrete-time systems with the PID controller. A typical test on three case studies composing the third-order plant, speed control and position control of DC motor are used to show the implementation of these conversion methods and quality of the resulting zdomain systems. The simulation results from the GUI/MATLAB windows show the effect of sampling time on each one of the selected conversion methods.

i

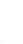

#### *ABSTRAK*

<span id="page-6-0"></span>*Berkadar-integral-derivatif (PID) strategi kawalan perlu difahami sebagai sebahagian besar dalam bidang pendidikan kejuruteraan berorientasikan kepada kawalan proses. Dengan menggunakan perisian yang sesuai (Tetingkap GUI ) dapat menyumbang kepada peningkatan kualiti pendidikan dan memberi pemahaman yang lebih baik kawalan PID. Tugasan ini menerangkan kesan tiga penggal parameter pengawal PID ke atas sistem kawalan gelung tertutup. Pengawal dalam kaedah penalaan s-domain Ziegler-Nichols dan kaedah penalaan manual digunakan untuk menetapkan parameter PID. PID pengawal diskret masa adalah pengawal yang paling popular kerana pembangunan teknologi dalam beberapa dekad yang lalu. Umumnya, parameter pengawal PID ditetapkan dalam domains maka ianya kemudian ditukar menjadi z-domain menggunakan salah satu daripada kaedah penukaran. Disertasi ini membincangkan beberapa kaedah penukaran yang biasa digunakan untuk menukar fungsi pemindahan pengawal PID dari masa- berterusan ke masa diskret dan menganalisis spesifikasi sambutan sistem dalam z-domain. Dengan menggunakan tetingkap GUI / MATLAB ia meningkatkan kualiti pendidikan dan memberi lebih pemahaman Pengawal PID terhadap kedua-dua sistem masa - berterusan dan masa diskret. Ujian khas terhadap tiga kajian kes, untuk mengarang loji ketiga , kawalan kelajuan motor DC dan kawalan kedudukan motor DC digunakan untuk menunjukkan hasilvpelaksanaan kaedah penukaran dan kualiti sistem z-domain. Keputusan simulasi dari tingkap GUI / MATLAB menunjukkan kesan persampelan masa kepada setiap kaedah penukaran yang dipilih. Pakej perisian ini disasarkan untuk melatih pelajar kejuruteraan dan juga kepada generasi baru menjinakkan diri dalam bidang kejuruteraan untuk memahami reka bentuk dan analisis pengawal PID.* 

#### **ACKNOWLEDGMENT**

<span id="page-7-0"></span>First, my praise is to the Almighty "Allah", on whom we ultimately depend. Then, I would like to sincerely thank my supervisor Prof.Dr. Marizan Bin Sulaiman from the Faculty of Electrical Engineering Universiti Teknikal Malaysia Melaka (UTeM) for his essential supervision, support, and encouragement towards the completion of this work

My acknowledgment also goes to UTeM technicians who offered their kind help during the experimental work.

Special thanks to all my colleagues, my beloved parents. Most importantly, I am forever grateful my husband who understands the importance of this work, none of this would have been possible without his patience.

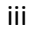

## **TABLE OF CONTENTS**

<span id="page-8-0"></span>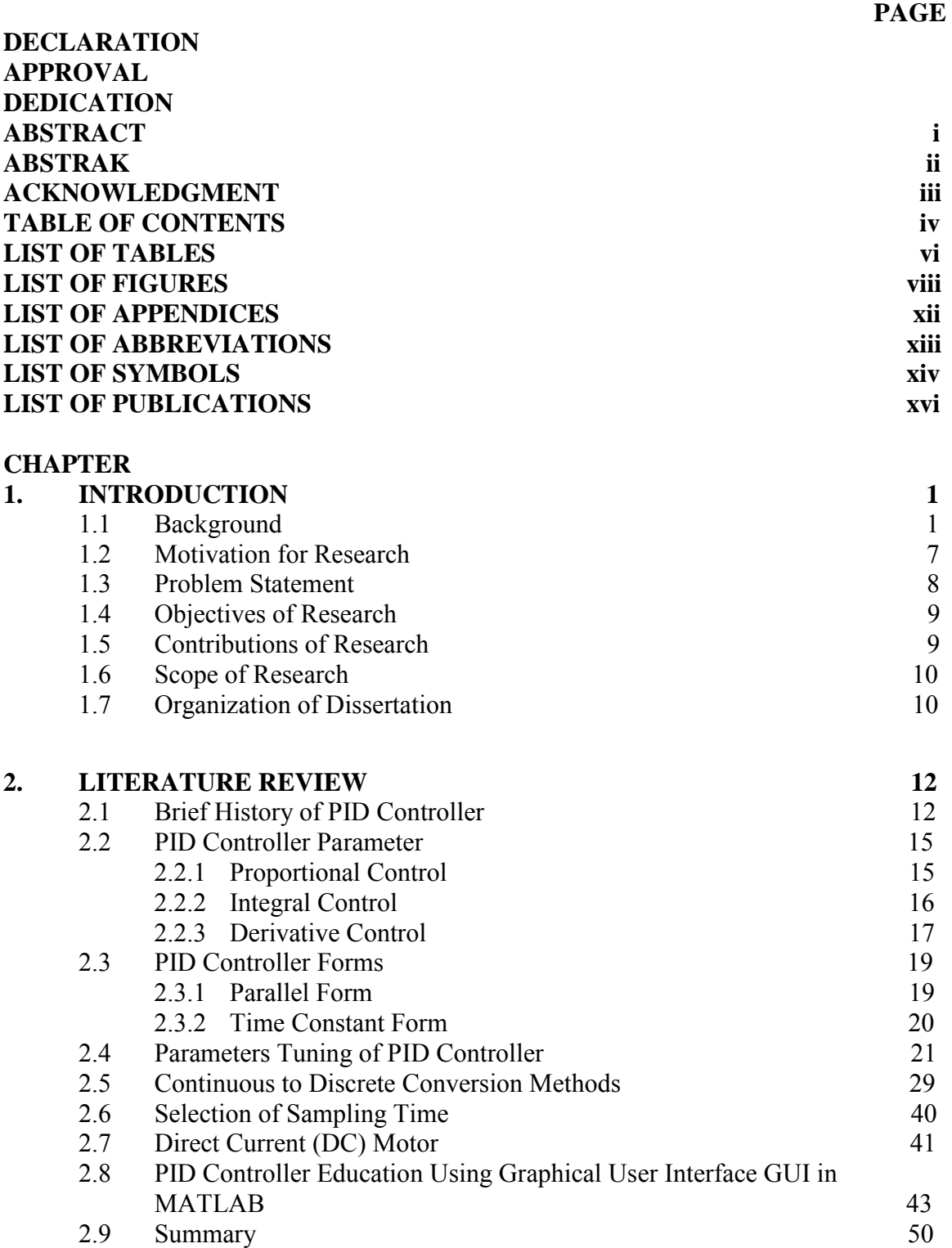

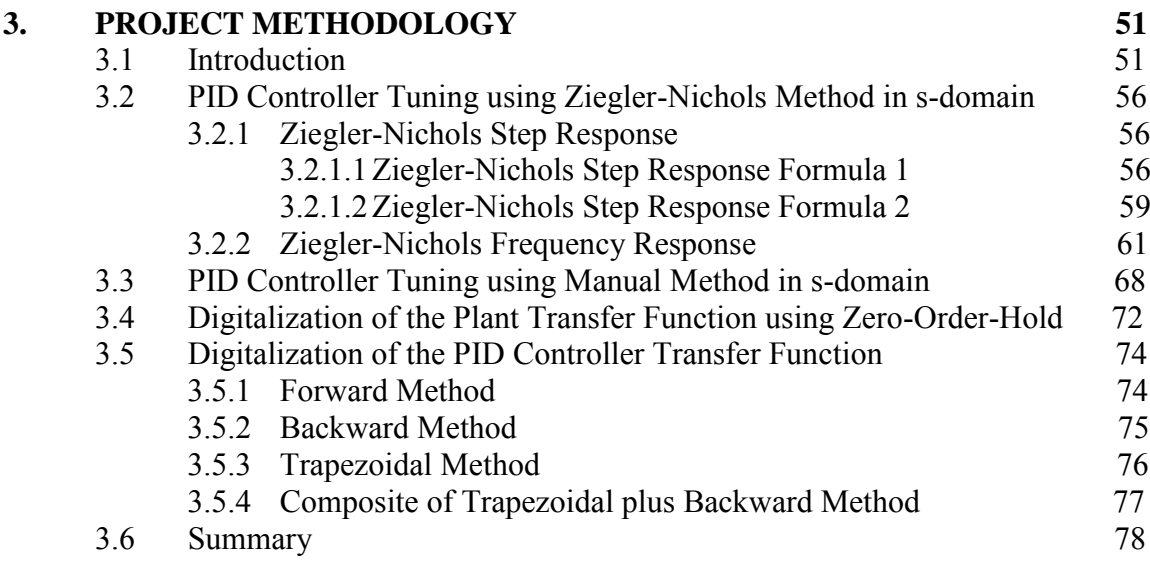

## **4. [RESULTS AND DISCUSSION 79](#page--1-5)**

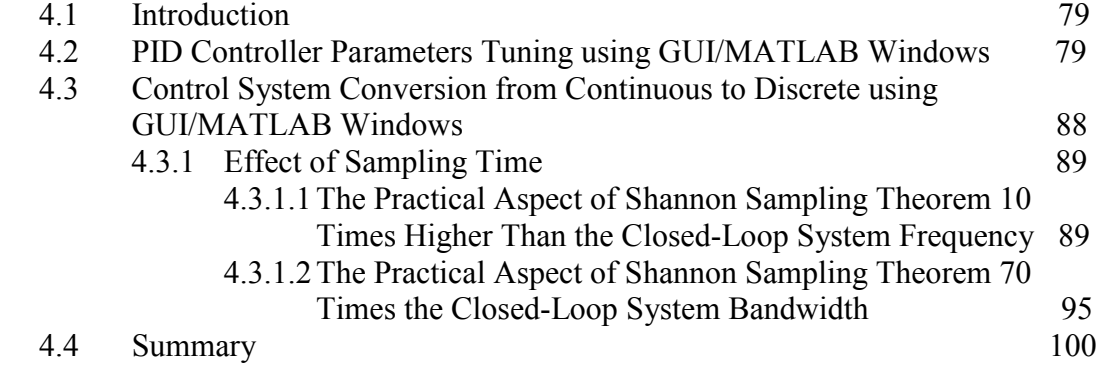

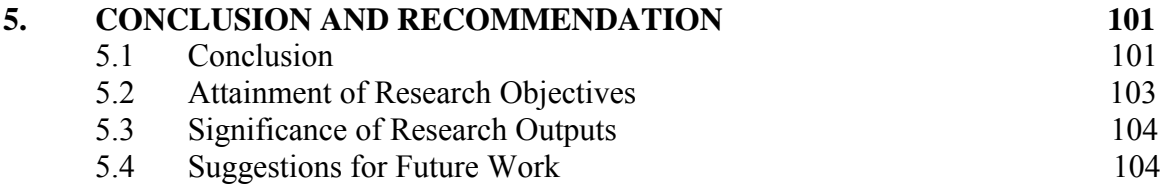

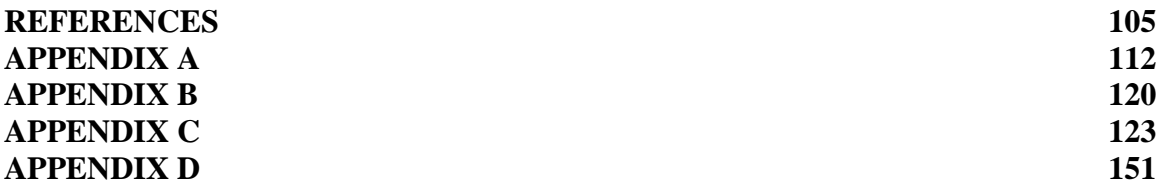

v

# **LIST OF TABLES**

<span id="page-10-0"></span>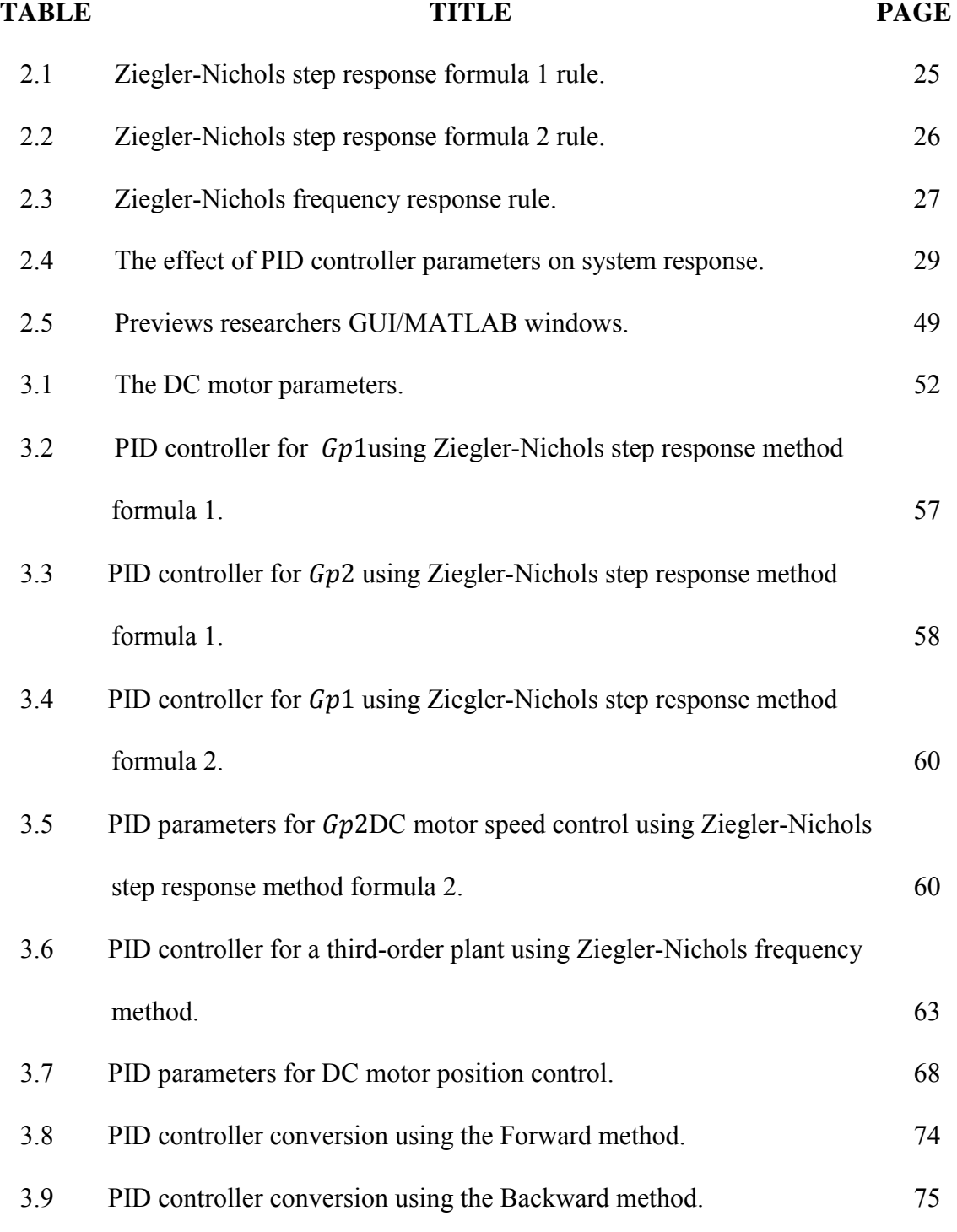

vi

C Universiti Teknikal Malaysia Melaka

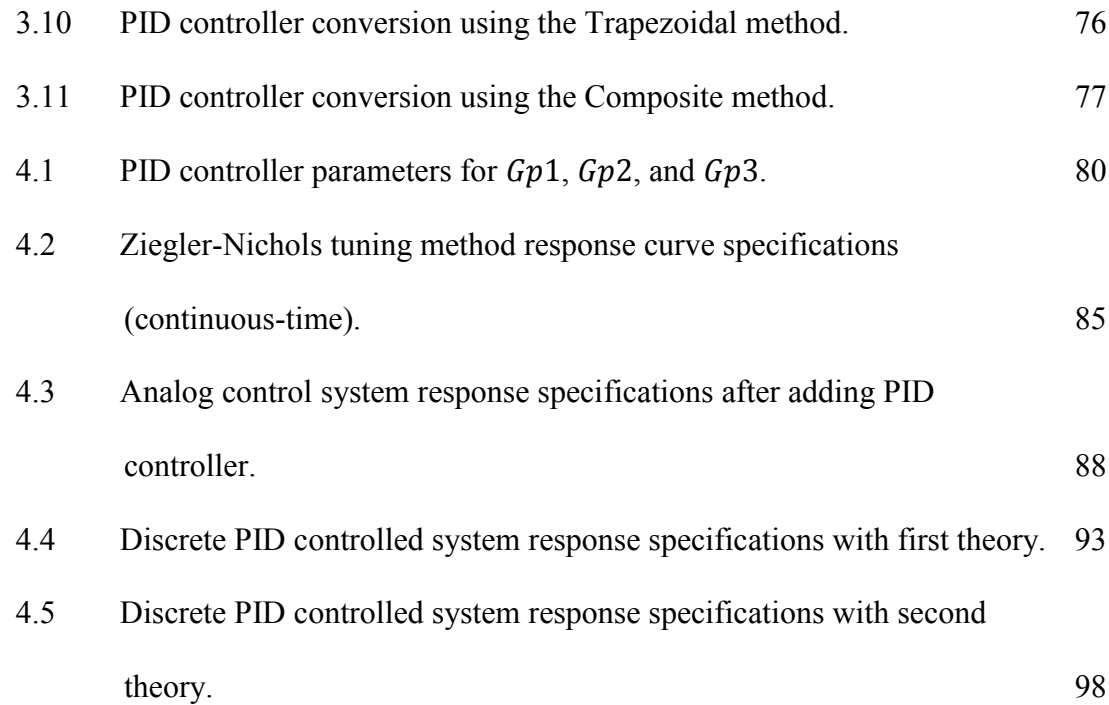

### **LIST OF FIGURES**

<span id="page-12-0"></span>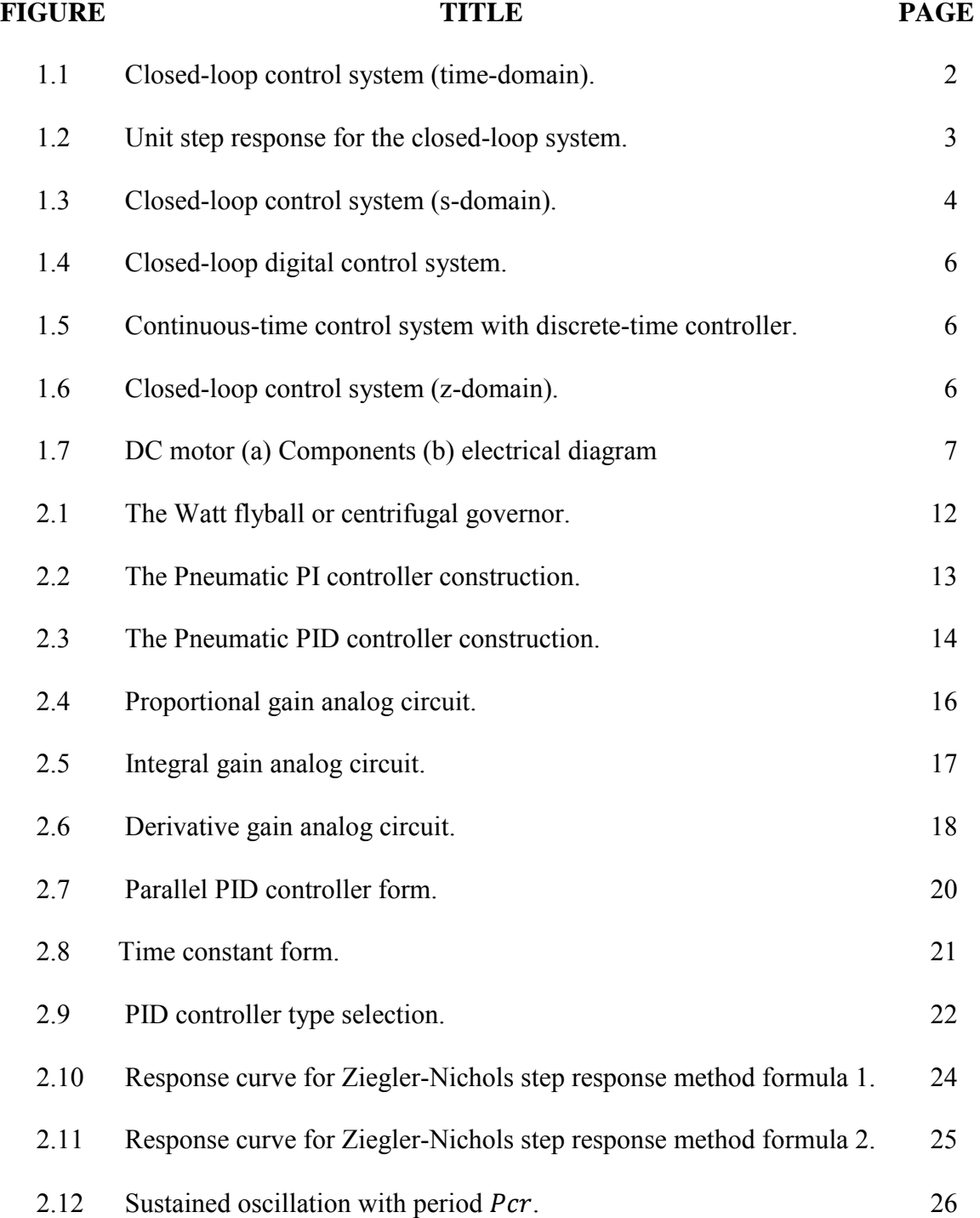

viii

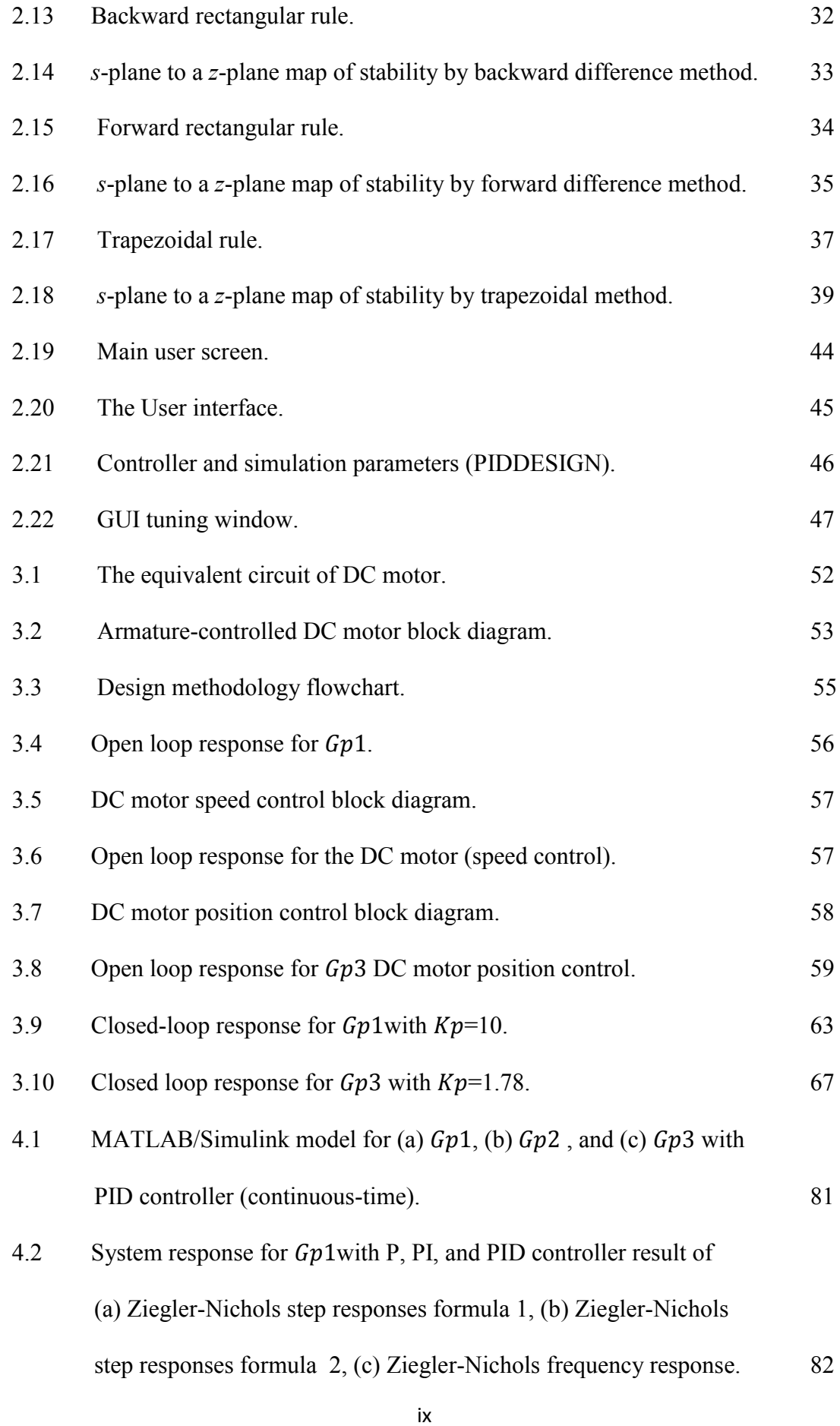

C Universiti Teknikal Malaysia Melaka

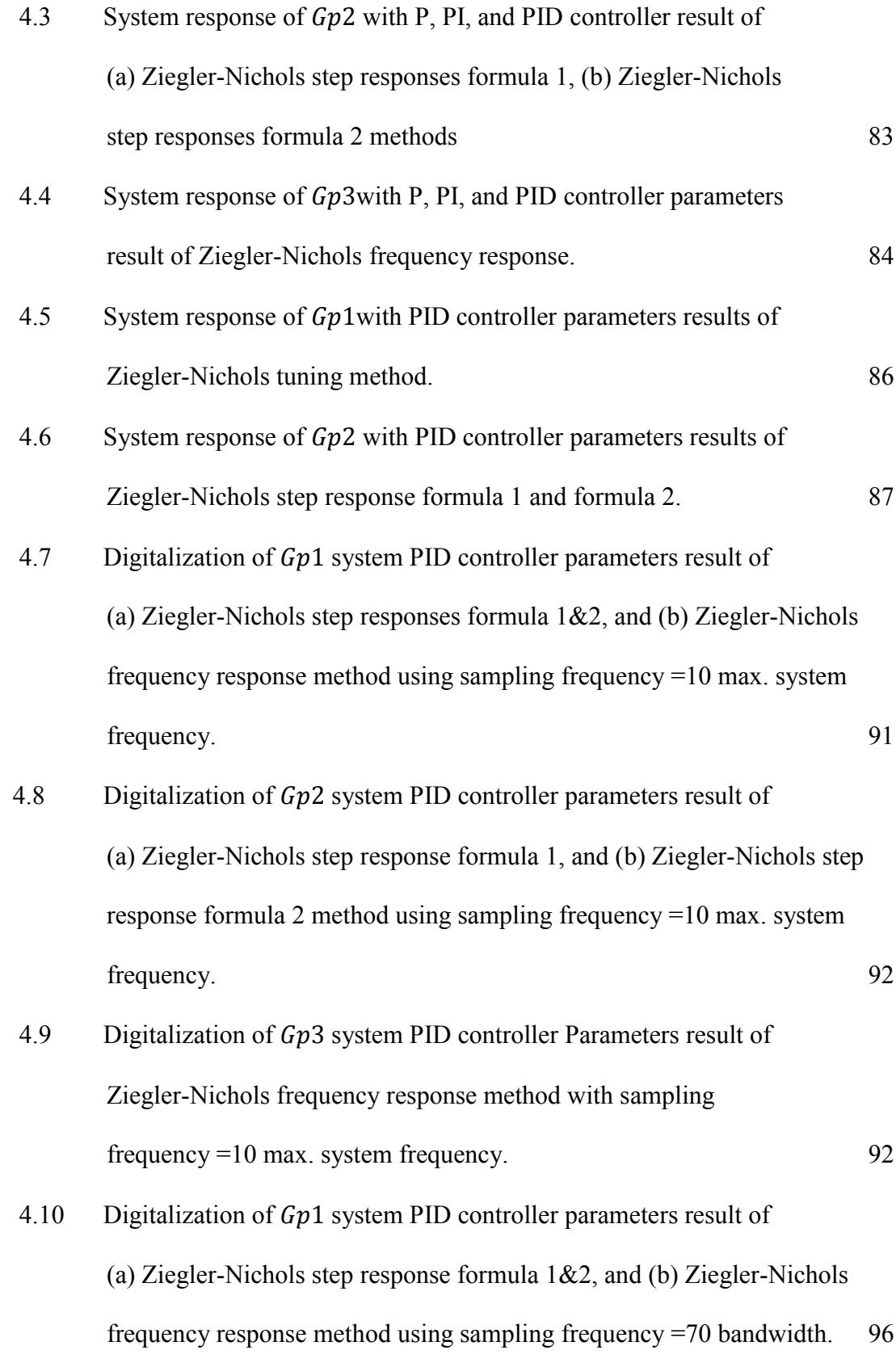

- 4.11 Digitalization of  $Gp2$  system PID controller parameters result [\(a\) Ziegler-Nichols step response formula 1, and \(b\) Ziegler-Nichols step](#page--1-70)  [response formula 2 method using sampling frequency =70 bandwidth. 97](#page--1-70)
- 4.12 Digitalization of  $Gp3$  system PID controller Parameters result of [Ziegler-Nichols frequency response method using sampling](#page--1-71)  [frequency =70 bandwidth. 97](#page--1-71)

# **LIST OF APPENDICES**

<span id="page-16-0"></span>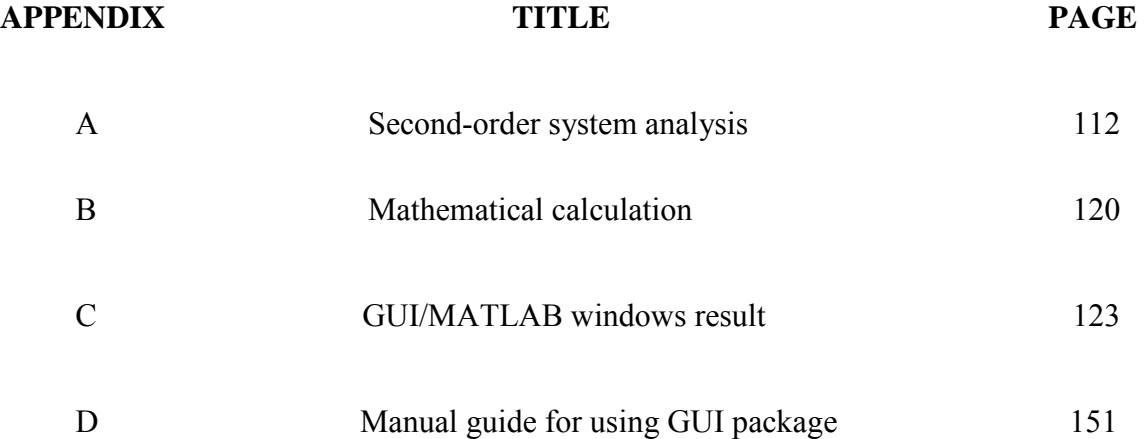

# **LIST OF ABBREVIATIONS**

<span id="page-17-0"></span>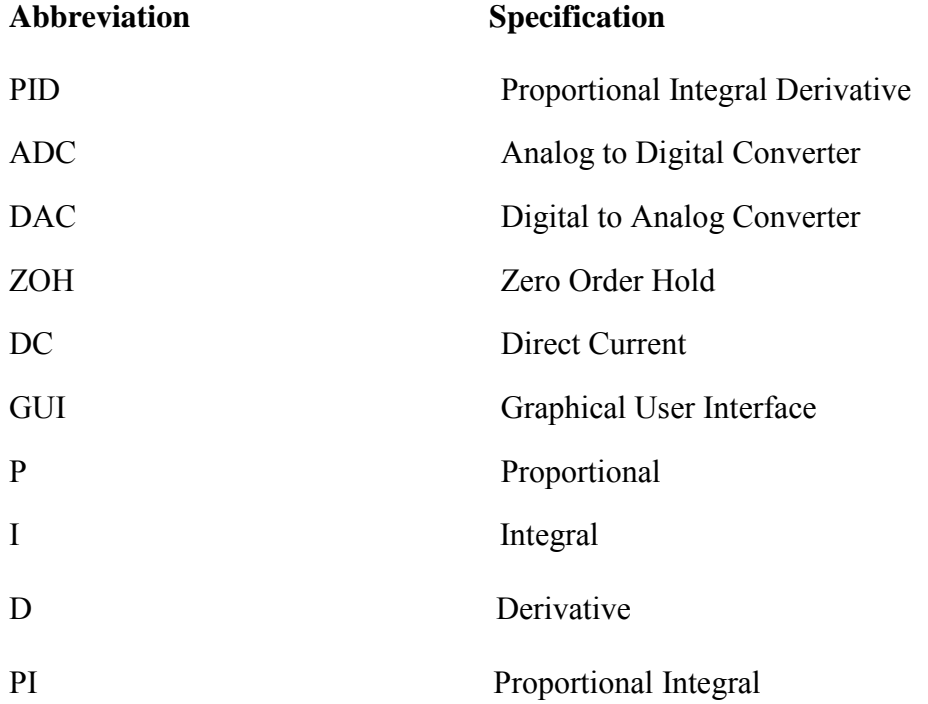

# **LIST OF SYMBOLS**

<span id="page-18-0"></span>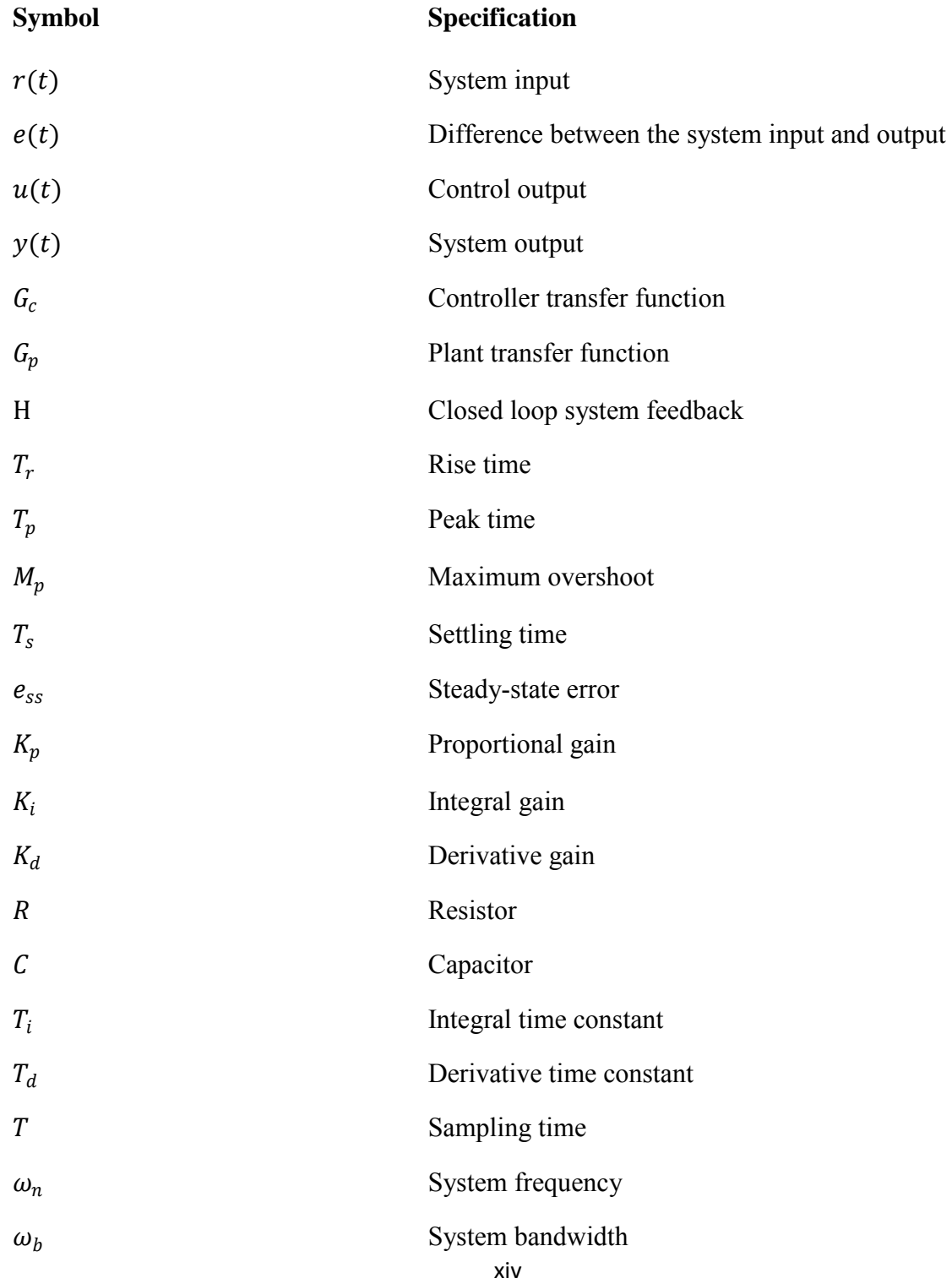

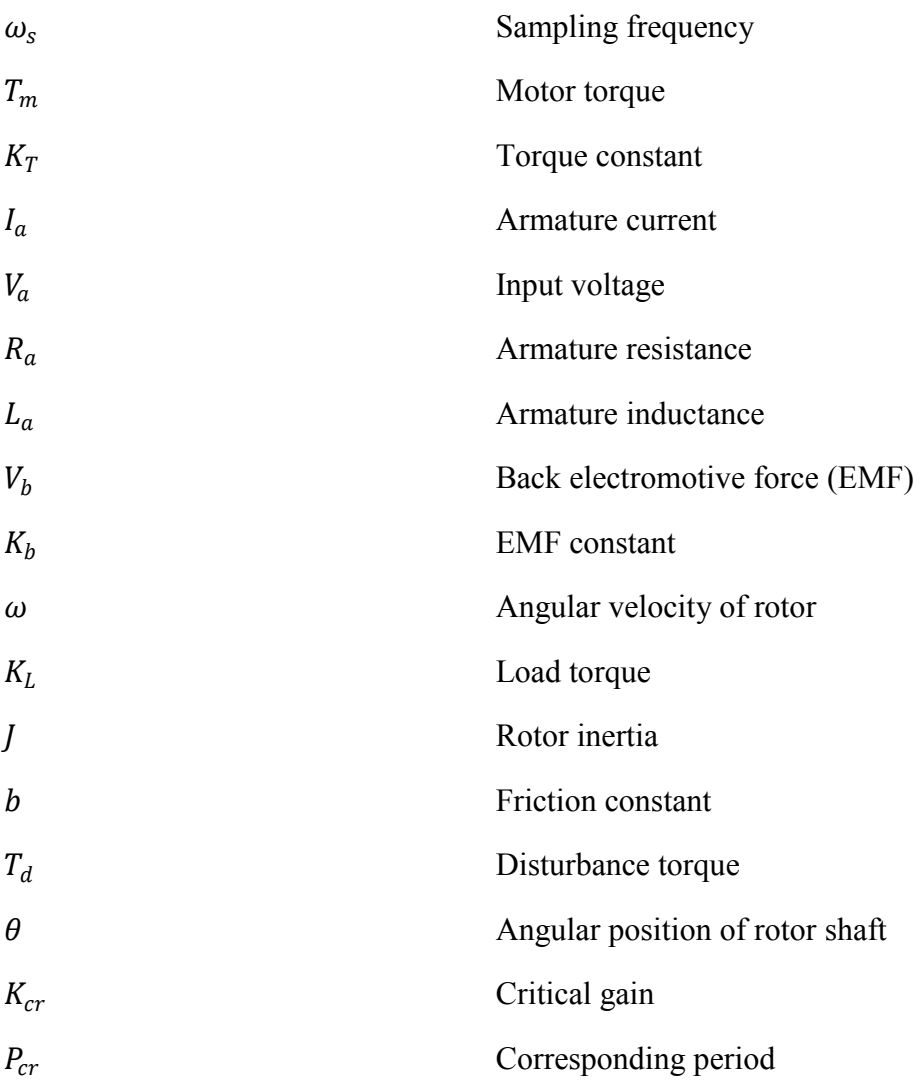

$$
X\mathsf{V}
$$

#### **LIST OF PUBLICATIONS**

- <span id="page-20-0"></span>1. A. A. Khalaf, Marizan Sulaman, M.S.M. Aras, D. Saleem, "GUI Based Control System Analysis Using PID Controller for Education", Published in TELKOMNIKA Indonesian Journal of Electrical Engineering and Computer Science (TELK-IJEECS). Vol.3, No.1, July 2016.
- 2. A. A. Khalaf, Marizan Sulaman, M.S.M. Aras, D. Saleem, "Tuning Methods of PID Controller for DC Motor Speed control", Published in TELKOMNIKA Indonesian Journal of Electrical Engineering and Computer Science (TELK-IJEECS). Vol.3, No.2, August 2016.

### **1 CHAPTER 1**

### **INTRODUCTION**

#### <span id="page-21-1"></span><span id="page-21-0"></span>**1.1 Background**

The PID controller (Proportional-Integral-Derivative) controller is a three-term controller and one of the earlier control strategies, starting from the beginning of the previous century. PID controllers are everywhere, it remains as the heart component in industrial process control as more than 95% of closed-loop industrial processes in use today are controlled by PID controller or modified PID controller (Astrom, 2002). PID controller structure is simple, that make it relatively easy to understood and tune by plant operators. In industrial, PID controller prefers to use in many application which makes it the standard controller, that because of the simplicity and excellent of this type of controller. PID controller is not expensive and has the ability to fit with a wide range of processes (Aggarwal et al., 2012). PID controller can be successfully applied when the basic controllers unsatisfactory the required performance or when the system needs more intricate control type. Typically it is used to control variables like the temperature in thermal systems, position and velocity in mechanical systems, and voltage, current, or frequency in electrical systems (Astrom and Hagglund, 1995; Visioli, 2006).

The aim of using control system is to drive a process or plant by keeping the output response of the system closes as much as possible to the desired response. That can be done by using a closed-loop control system with negative unity feedback. In this closedloop system  $G_c(t)$  represents the PID control transfer function,  $G_p(t)$  represents the plant transfer function, and  $H(t)$  represents the feedback transfer function. For unity feedback  $H(t) = 0$ . The input to the controller represent the result of comparing the process output to the reference input value as shown in [Figure 1.1](#page-22-0) where *r(t)* is the desired value of the input signal, *e(t)* represent the difference between the desired value and the system output,  $u(t)$  represent the control variable, and  $y(t)$  is the system output (Mutambara, 1999; Ghosh, 2007).

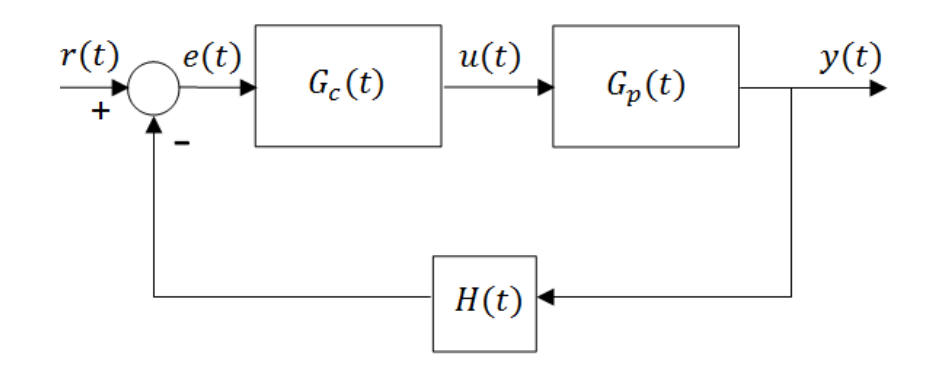

Figure 1.1: Closed-loop control system (time-domain).

<span id="page-22-0"></span>PID controller used in the majority of the control systems. PID controller proves to be most useful control, especially when the mathematical model of the plant is missed and analytical design methods cannot be used. PID controller has proved its usefulness in providing satisfactory control to the system response (Visioli, 2006).

Transient response specifications should be known to understand the PID parameters effect on the control system response. The transient performance explains the initial behavior control system before the control system gets it steady state behavior. The control system response usually tested with the unit step input to analyzing its transient response behavior. If the system response to a step input is known that mean it is mathematically possible to compute the response to any other input. The control engineer, in general, gives a great interest on the second-order systems because the higher-order system at the end can be approximated by the second-order system and first-order system (the first-order system decays just with time). [Figure 1.2](#page-23-0) show second-order system transient response (Ronald S. Burns, 2001; Ogata, 2010):

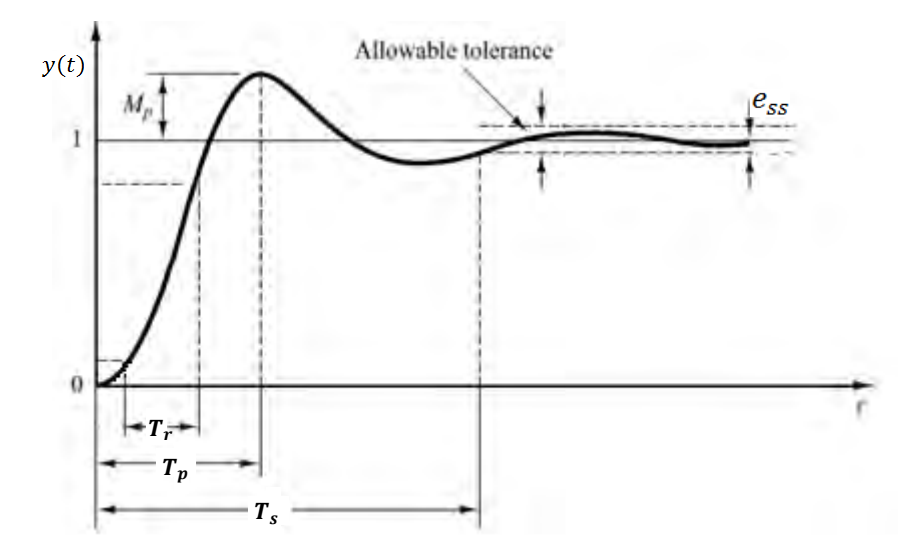

Figure 1.2: Unit step response for the closed-loop system.

- <span id="page-23-0"></span>1. Rise time  $T_r$ : it is the time that the system response take to rise from 10% to 90% of its final desired value.
- 2. Peak time  $T_p$ : it is the time that the system response take to reach the first peak of the overshoot (or to reach the maximum error).
- 3. Maximum overshoot  $M_p\%$ : it is the maximum peak value (maximum error) of the system response curve measured from unity (or from the desired value). It is common to use the maximum percent overshoot with the unity step input.
- 4. Settling time  $T_s$ : it is the time that the system response curve take to reach and stay within a range about the final value of size specified by absolute percentage of the final value (usually 2% or 5%). Its largest time constant of the control system.
- 5. Steady-state error  $e_{ss}$ : The steady-state error represents the difference between the steady system output response and the desired response.